Flash CS3

- 13 ISBN 9787802482210
- 10 ISBN 7802482216

出版时间:2009-1

页数:326

版权说明:本站所提供下载的PDF图书仅提供预览和简介以及在线试读,请支持正版图书。

www.tushu000.com

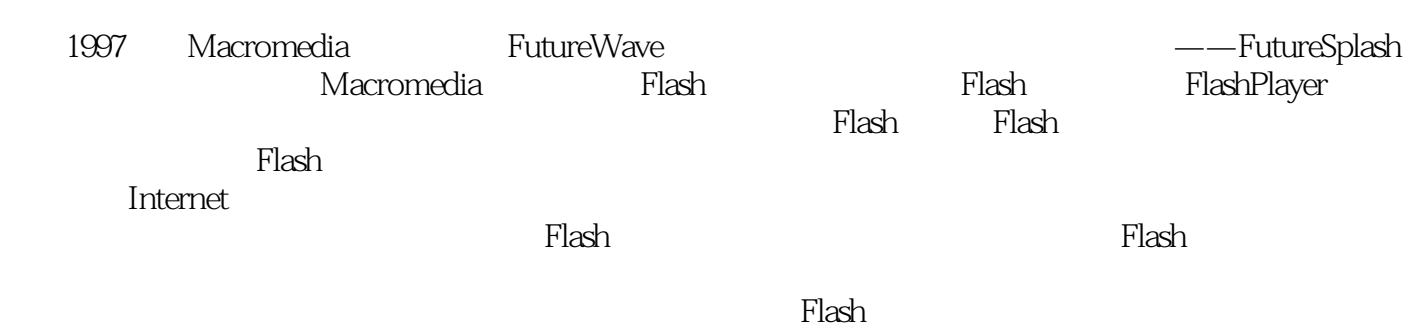

*Page 2*

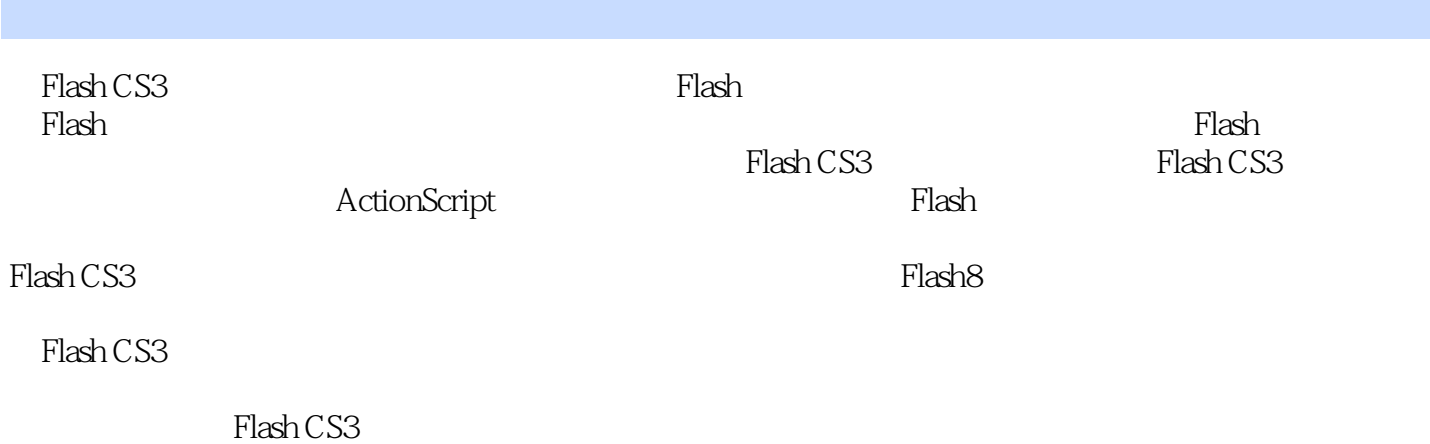

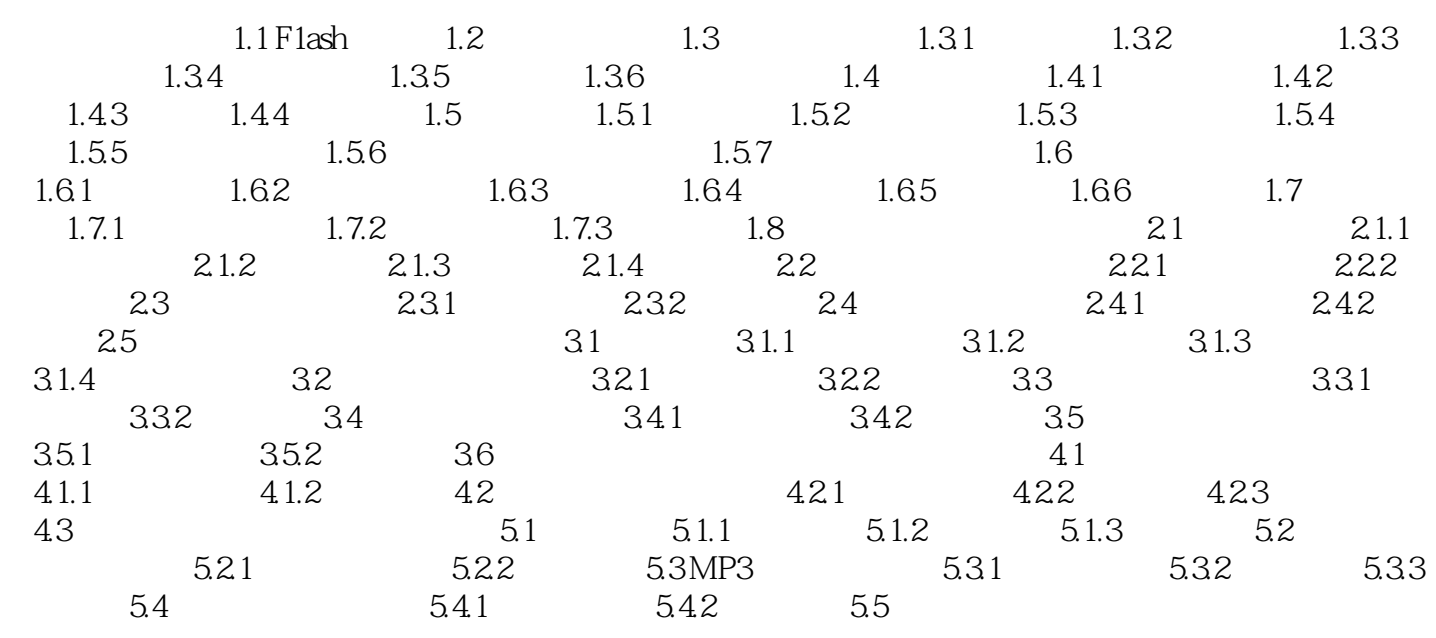

MTV F1ash

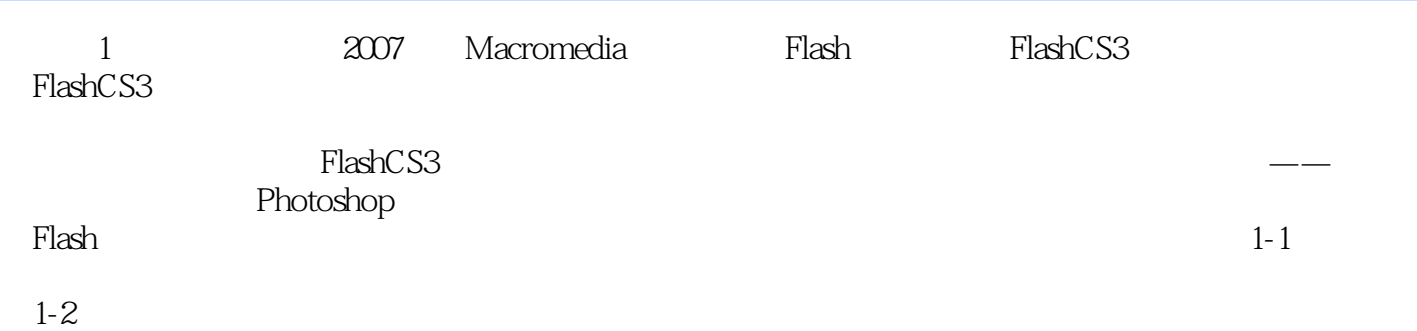

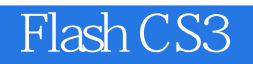

Flash CS3 Flash

本站所提供下载的PDF图书仅提供预览和简介,请支持正版图书。

:www.tushu000.com